Документ подписан простой электронной подписью Информация о владельце:

ФИО: Ефанов Алексей Валерьевич

**Аннотация дисциплины**

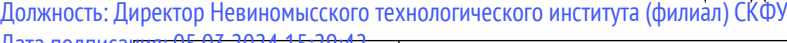

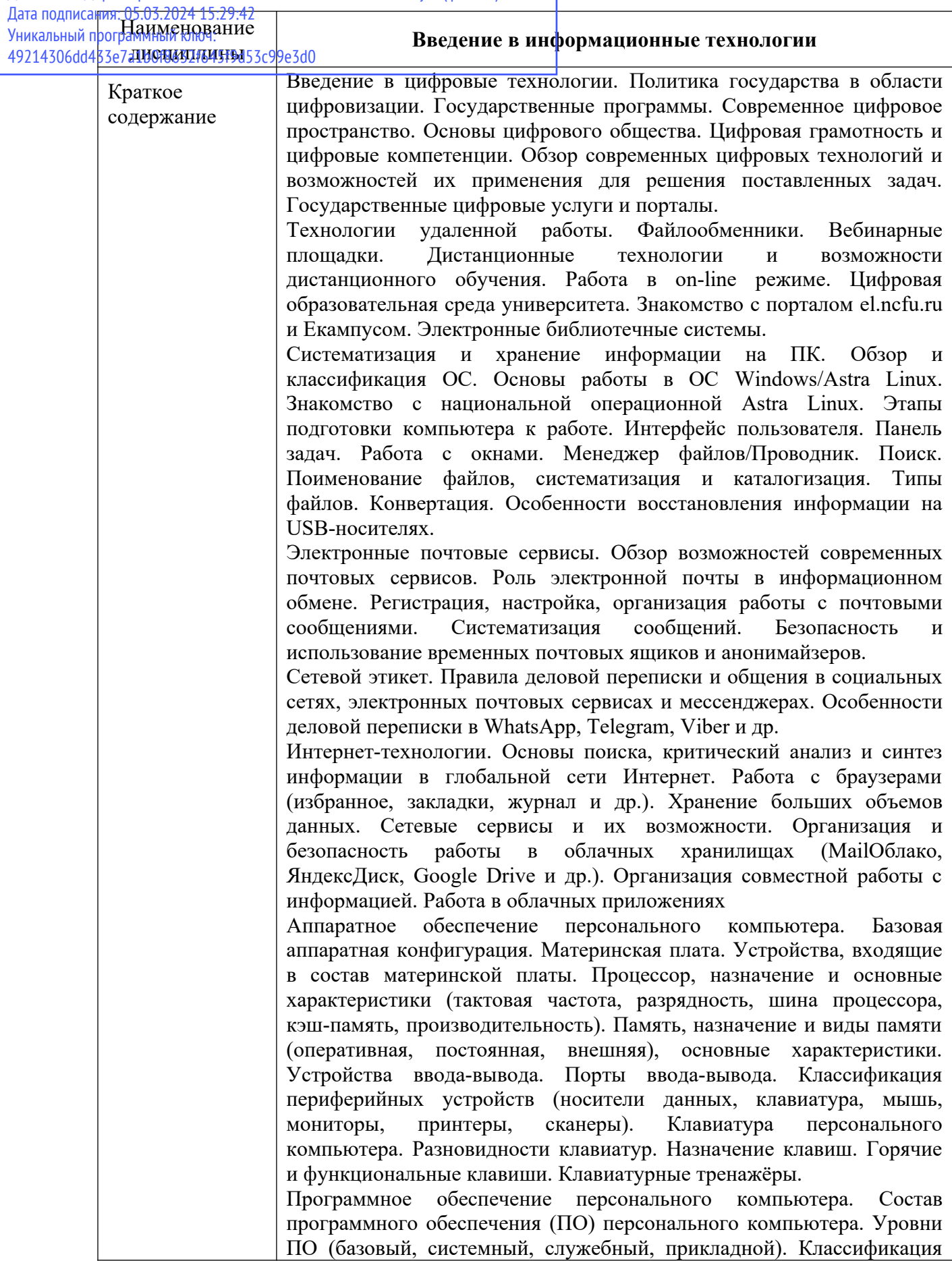

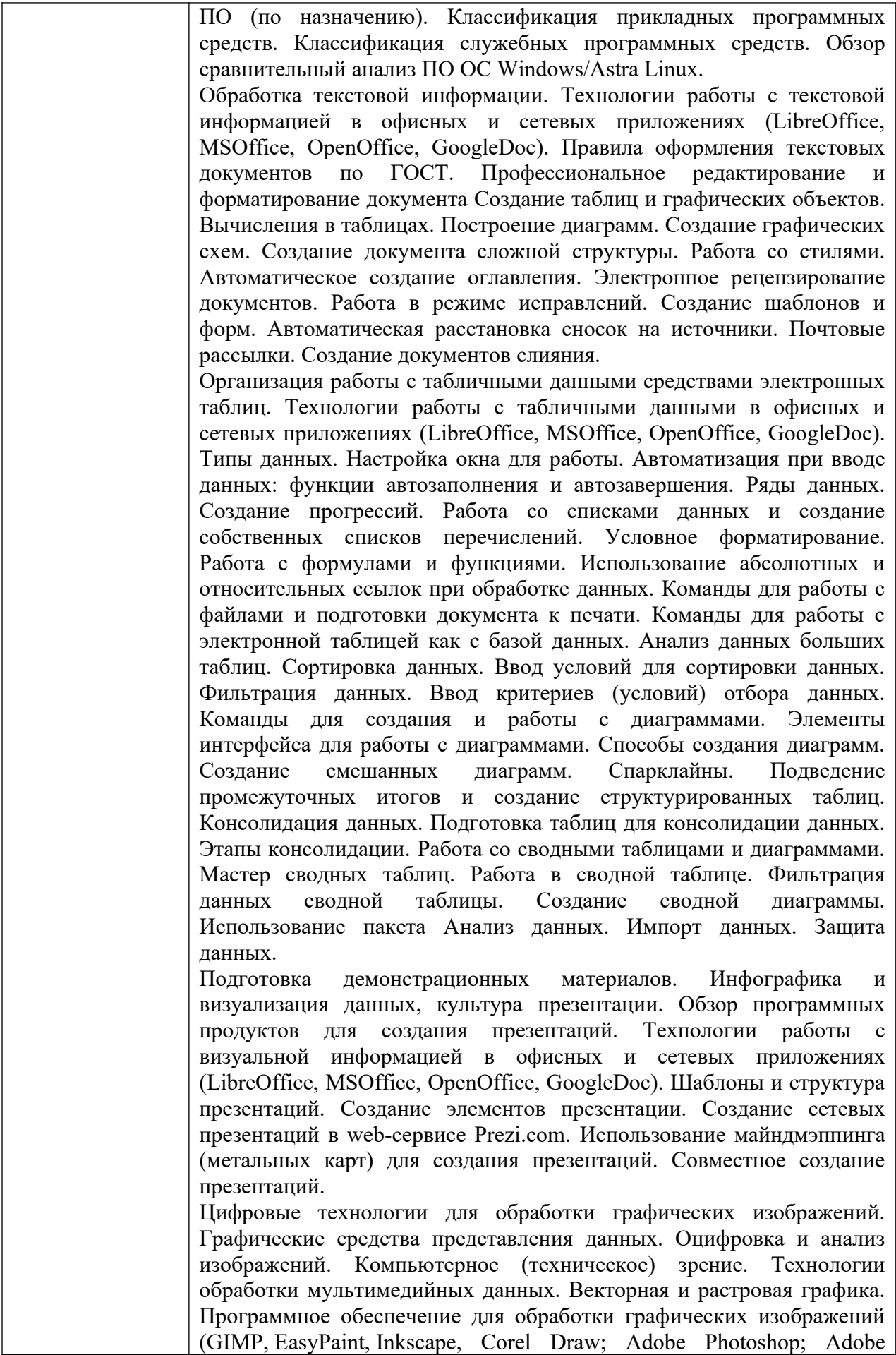

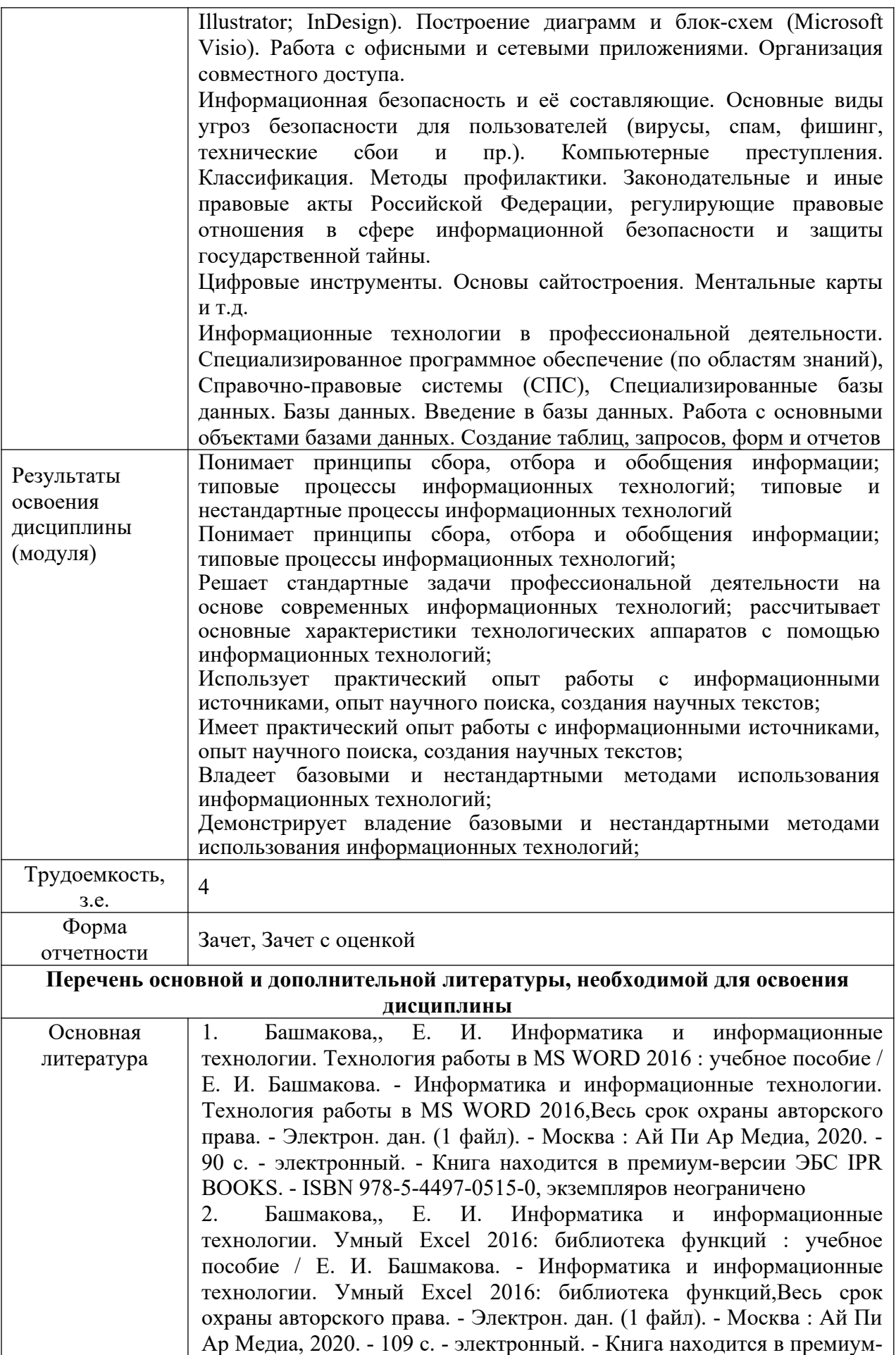

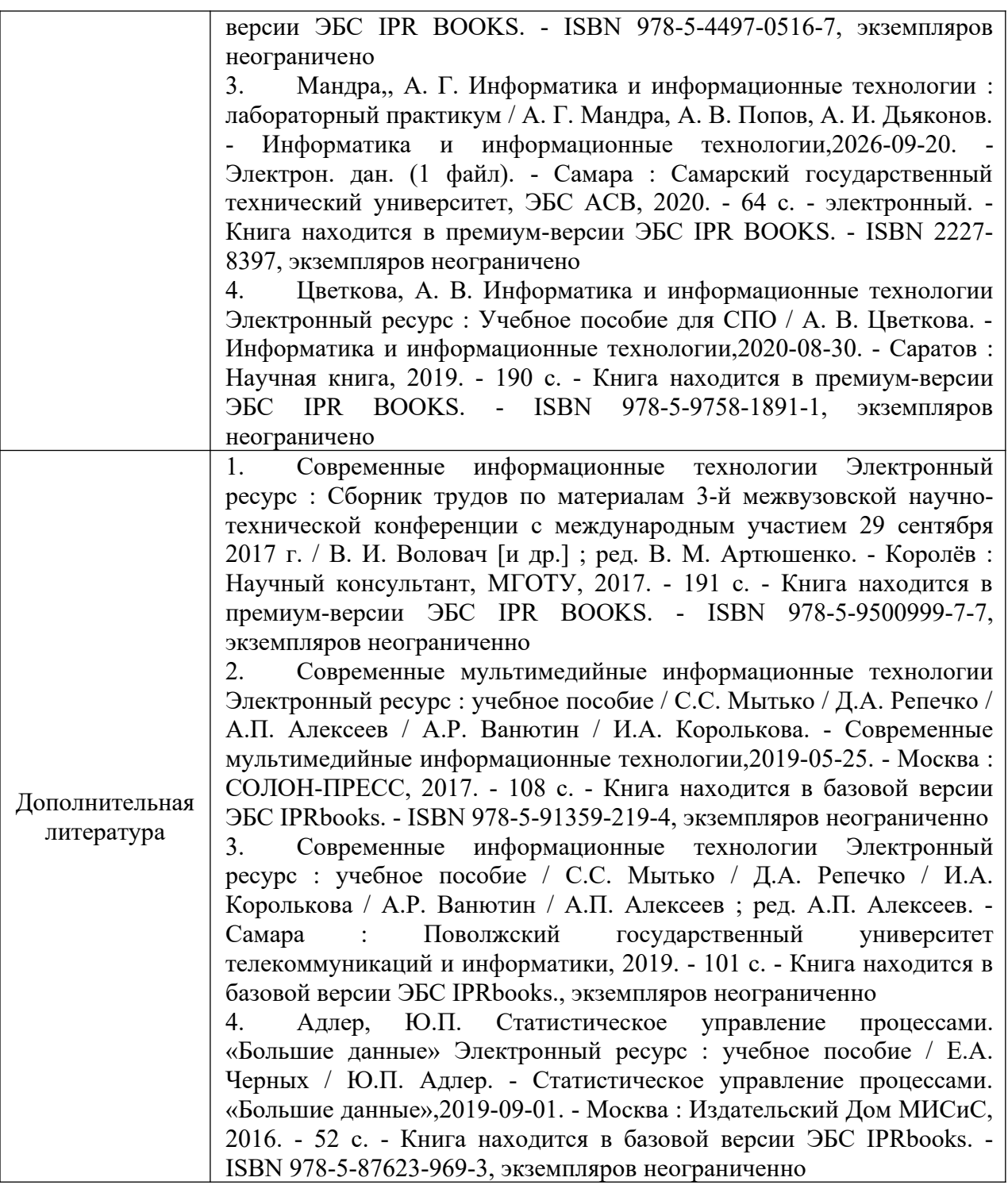